### УДК 519.65.652

# **ЗАСТОСУВАННЯ ЧИСЕЛЬНОГО ІНТЕГРУВАННЯ КУБІЧНИМИ СПЛАЙНАМИ В ПРИСТРОЯХ ОБЛІКУ КІЛЬКОСТІ ЕНЕРГОНОСІЯ**

*Дементьєв Юрій Вікторович – к.т.н., доц., Дементьєв Віктор Юрійович – асп.* 

Анотація: В роботі для розрахунку кількості енергоносія в обчислювальному пристрої запропоновано виконувати цифрове інтегрування витрат за допомогою "економних" кубічних сплайнів замість рекомендованого галузевими стандартами інтегрування методом трапецій.

Анотаця: В работе для расчета количества энергоносителя в вычислительном устройстве предложено выполнять цифровое интегрирование расходов с помощью "экономных" кубических сплайнов вместо рекомендованного отраслевыми стандартами интегрирования методом трапеций.

Abstract: In work to calculate the amount of energy in computing devices offered to perform digital integration costs by "saving" cubic splines instead of the recommended industry standards by integrating trapezoids.

Ключові слова: чисельне інтегрування, облік кількості енергоносіїв, методи чисельного інтегрування, контроль витрат газу, процедури інтерполяції, монотонний сплайн, фундаментальний сплайн, кубічний сплайн..,

#### **Вступ**

Сучасні пристрої обліку кількості енергоносіїв побудовані на мікропроцесорній основі. Такі пристрої дозволяють обчислювати миттєву кількість енергоносія *Q<sup>m</sup>* за отриманими цифровим значенням вимірювальних перетворювачів. Для визначення кількості енергоносія *Q* обов'язковою

операцією в таких пристроях є інтегрування значення витрати у часі  $\tau$ , тобто  $Q = \int Q_m d\tau$ . В τ  $\mathbf 0$ 

мікропроцесорних пристроях виконується цифрове інтегрування витрати. Оскільки від вибору окремої методики цифрового інтегрування залежить точність отриманого результату – кількості енергоносія, то така задача має розв'язуватися на основі огляду існуючих методів, їх переваг та недоліків.

Основна мета роботи – підвищення точності розрахунку інтегралів в задачах обчислення кількості енергоносія через застосування кубічних сплайнів, які повністю відновлюють функції до третього порядку включно.

### **Огляд існуючих методів цифрового інтегрування**

В мікропроцесорних обчислювачах кількості енергоносіїв дискретизація по часу визначення витрати не є сталою величиною, а може змінюватись в залежності від багатьох факторів – значення сигналів первинних вимірювальних перетворювачів, поточного стану обчислювача. Виходячи з цього доцільним є огляд існуючих та використовуваних методів чисельного інтегрування для задачі контролю кількості енергоносіїв, оскільки в багатьох обчислювачах задача чисельного інтегрування нині розв'язується застарілими методом трапецій з відносно невисокою точністю.

Розглянемо найбільш поширені методи чисельного інтегрування.

Методи Ньютона-Котеса. До цієї групи методів слід віднести вже згаданий метод трапецій та метод Сімпсона, які визначають площу за допомогою двох чи трьох точок [1]

$$
I_{Trap} = \frac{f(x_i) + f(x_{i+1})}{2}; I_{Simp} = \frac{f(x_i) + 4f(x_{i+1}) + f(x_{i+2})}{3}, \qquad (1)
$$

де  $f(x_i)$ ,  $f(x_{i+1})$ ,  $f(x_{i+3})$  – задані значення невідомої функції для дискретних значень  $x_i, x_{i+1}, x_{i+2}$ .

Інтеграл за методом Чебишева на *i* - ому відрізку інтегрування запишеться як

$$
I_{Chebish} = \frac{b_i - a_i}{n} \sum_{i=1}^{n} f\left(\frac{a_i + b_i}{2} + \frac{b_i - a_i}{2} t_i\right), \ n < 10,
$$
\n(2)

де *n* – порядок інтегрування;  $a_i, b_i$   $(a_i < b_i)$  – межі *i* -го відрізка інтегрування,  $t_i$  – табличний коефіцієнт.

Інтеграл за методом Гауса на *i* -ому відрізку інтегрування запишеться як

$$
I_{Gaus} = \frac{b_i - a_i}{2} \sum_{i=1}^n A_i f\left(\frac{a_i + b_i}{2} + \frac{b_i - a_i}{2} t_i\right), \ n < 9 \tag{3}
$$

Чисельний інтеграл за методом Монте-Карло визначається формулою

$$
I_{\text{Monte-Carlo}} = \frac{1}{n} \sum_{i=1}^{n} \frac{f(x_i)}{f_x(x_i)} \mathbb{1}[a, b, x_i], \ \mathbb{1}[a, b, x_i] = \begin{cases} 1, & a \le x_i \le b, \\ 0, & x_i < a, x_i > b, \end{cases} \tag{4}
$$

де ( ) *x i f x* – закон розподілу ймовірностей, *n* – кількість випробувань, *a*, *b* – межі інтегрування.

Інтегрування з використанням процедури інтерполяції. Результатом інтерполювання є поліном цілого степеня (набір поліномів), інтеграл якого відносно просто обчислюється.

При контролі витрати та об'єму енергоносія початковими даними є сітка точок, отриманих через різні проміжки часу. Застосування методів Гауса та Чебишева для даної задачі є неможливим, оскільки вони потребують додаткових значень функцій в проміжних точках інтервалу інтегрування.

Використовуючи три точки відрізка інтегрування замість двох в методі Сімпсона підінтегральна функція замінюється параболою. Оскільки крок точок в базовій сітці не рівномірний та значення проміжної (третьої точки) на відрізку інтегрування невідоме, то застосування методу Сімпсона в задачах контролю кількості енергоносіїв неможливий.

Метод Монте-Карло чудово застосовувати для багатовимірних інтегралів з відомою підінтегральною функцією. Для даної задачі цифрового інтегрування із заданою сіткою точок використання методу Монте-Карло неможливе.

Процедура інтерполяції виконує відновлення значень функції у внутрішніх (інтерполяція у вузькому розумінні) та зовнішніх (екстраполяція) точках заданого інтервалу.

Для розв'язання задачі обліку кількості енергоносія доцільно використовувати один з методів інтерполяції – сплайни. Інтерполяція спаланами – один з методів інтерполяції, який полягає в представленні невідомої функції між сусідніми точками дискретної сітки поліномом цілого степеня [2]. Однією з визначальних переваг сплайнів є властивість локальності, яка полягає в незалежності поведінки кривої сплайну на відрізку  $[x_i, x_{i+1}]$  від форми кривої всіх інших відрізків. Також потрібно відзначити простоту розрахунку інтеграла від полінома третього степеня.

#### **Запропонований метод для контролю витрати газу**

В цій роботі для чисельного розрахунку інтегралу функції витрати енергоносія пропонується використовувати інтерполяцію кубічними сплайнами. В загальному вигляді такий сплайн на відрізку  $[x_i, x_{i+1}]$  записується кубічним багаточленом

$$
S_i(x) = a_i x^3 + b_i x^2 + c_i x + d_i,
$$
\n(5)

де  $a_i, b_i, c_i, d_i$  – коефіцієнти для побудови сплайну на  $[x_i, x_{i+1}]$ .

Визначимо сітку значень точок інтерполювання. Нехай відомі значення функції *f* (*x*) в заданих точках

$$
f(x_i) = y_i, \ i = \overline{1, n}, \ A = x_1 < x_2 < \dots < x_i < \dots < x_n = B \tag{6}
$$

Для зменшення кількості невідомих коефіцієнтів з 4-ох ( $a_i, b_i, c_i, d_i$  для кожного сплайну  $S_i$ на відрізку  $[x_i, x_{i+1}]$ ) до 2-ох інтерполяційну криву між двома сусідніми заданими точками  $(x_i, y_i)$  та  $(x_{i+1}, y_{i+1})$  запишемо через значення перших похідних у цих точках  $m_i$  та  $m_{i+1}$  (рис. 1).

Загальний вираз «економнішого» кубічного сплайна, що містить лише два невідомих *m<sup>i</sup>* та *mi*+<sup>1</sup> порівняно з (6), має вигляд

$$
S_i(x) = y_i \cdot f1_i(x) + y_{i+1} \cdot f2_i(x) + m_i \cdot f3_i(x) + m_{i+1} \cdot f4_i(x), \qquad (7)
$$

де  $m_i$  та  $m_{i+1}$  – значення похідної  $f(x)$  в заданих точках  $(x_i, y_i)$  та  $(x_{i+1}, y_{i+1})$  відповідно.  $f1_i(x)$ ,  $f2_i(x)$ ,  $f3_i(x)$  та  $f4_i(x)$  – відомі базові функції (поліноми третього степеня).

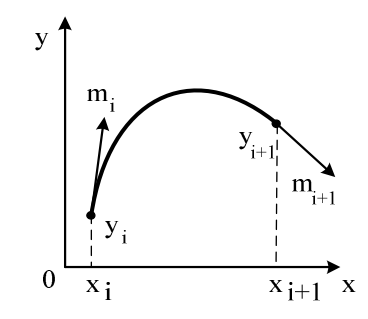

Рисунок 1 – Модель побудови кубічного сплайну

Наведемо дві форми запису кубічного сплайну [7]. Відмітимо, що різні варіанти запису виразу [7] відрізняються лише записом базових функцій  $f(x)$ ,  $f(x)$ ,  $f(x)$ ,  $f(x)$  та  $f(4(x)$ .

Базові функції Ермітового кубічного сплайну [3] мають вигляд [8]. Покрокове виведення цих виразів можна знайти в [4]. В сплайнах Ерміта вводиться штучна змінна *t* , яка виконує нормалізацію кожного відрізка інтерполяції  $[x_{i}, x_{i+1}]$  до діапазону значень  $[0, 1]$ .

$$
f1(t) = 2t3 - 3t2 + 1; f3(t) = -2t3 + 3t2;f2(t) = t3 - 2t2 + t; f4(t) = t3 - t2;t = \frac{x - xi}{xi+1 - xi; t \in [0,1].}
$$
(8)

Інший варіант запису базових функцій знайдено в [5]. В цьому ж літературному джерелі авторами виводяться вирази [9].

$$
f1(t) = \frac{(x_{i+1} - x)^2 (2(x - x_i) + h_i)}{h_i^3}; \quad f3(t) = \frac{(x_{i+1} - x)^2 (x - x_i)}{h_i^2};
$$
  

$$
f2(t) = \frac{(x - x_i)^2 (2(x_{i+1} - x) + h_i)}{h_i^3}; \quad f4(t) = -\frac{(x - x_i)^2 (x_{i+1} - x)}{h_i^2};
$$
  

$$
h_i = x_{i+1} - x_i.
$$
 (9)

Детальніший та ширший огляд літературних джерел напевно дозволить розширити перелік виразів для загальної форми запису [7], проте в цій роботі обмежимось наведеними двома.

Основна задача, що виникає перед безпосереднім практичним застосуванням кубічного сплайну – це вибір методу розрахунку коефіцієнтів *m<sup>i</sup>* . Розглянемо та порівняємо найбільш поширені методи розрахунку невідомих коефіцієнтів.

1. *Трьох точкова різницева формула* (finite difference) для розрахунку *m<sup>k</sup>* запишеться:

$$
m_{i} = \frac{y_{i+1} - y_{i}}{2(x_{i+1} - x_{i})} + \frac{y_{i} - y_{i-1}}{2(x_{i} - x_{i-1})}; i = \overline{2, n-1};
$$
  
\n
$$
m_{1} = \frac{y_{2} - y_{1}}{x_{2} - x_{1}}; m_{n} = \frac{y_{n} - y_{n-1}}{x_{n} - x_{n-1}}.
$$
\n(10)

2. *Формули для розрахунку коефіцієнтів фундаментальних сплайнів* (cardinal spline) має вигляд:

$$
m_{i} = (1 - c) \frac{y_{i+1} - y_{i-1}}{2}; i = \overline{2, n - 1}; c \in [0; 1];
$$
  
\n
$$
m_{1} = \frac{y_{2} - y_{1}}{x_{2} - x_{1}}; m_{n} = \frac{y_{n} - y_{n-1}}{x_{n} - x_{n-1}},
$$
\n(11)

де *c* – коефіцієнт «напруженості» результуючої кривої.

3. *Формула розрахунку коефіцієнтів для Catmull-Rom сплайнів.* Ця формула є окремим випадком (10), коли  $c = 0$ :

$$
m_{i} = \frac{y_{i+1} - y_{i-1}}{2}; i = \overline{2, n-1}; m_{1} = \frac{y_{2} - y_{1}}{x_{2} - x_{1}}; m_{n} = \frac{y_{n} - y_{n-1}}{x_{n} - x_{n-1}}.
$$
\n(12)

4. *Розрахунок коефіцієнтів для монотонних сплайнів* виконується за співвідношеннями:

$$
m_{i} = \begin{cases} (m_{i} = 0; m_{i+1} = 0), \Delta_{i} = 0; i = \overline{1, n-1}; \\ \frac{y_{i+1} - y_{i}}{2(x_{i+1} - x_{i})} + \frac{y_{i} - y_{i-1}}{2(x_{i} - x_{i-1})}; i = \overline{2, n-1}; \\ \frac{m_{i}}{2(x_{i+1} - x_{i})} + \frac{y_{i} - y_{i-1}}{2(x_{i} - x_{i-1})}; m_{n} = \frac{y_{n} - y_{n-1}}{x_{n} - x_{n-1}} \end{cases}, \alpha_{i}^{2} + \beta_{i}^{2} < R^{2}; \\ (m_{i} = \tau_{i}\alpha_{i}\Delta_{i}; m_{i+1} = \tau_{i}\beta_{i}\Delta_{i}), \alpha^{2} + \beta^{2} < R^{2}; \\ \Delta_{k} = \frac{y_{k+1} - y_{k}}{x_{k+1} - x_{k}}, \tau_{k} = \frac{R}{\sqrt{\alpha_{k}^{2} + \beta_{k}^{2}}}, \\ \alpha_{k} = \frac{\frac{y_{k+1} - y_{k}}{2(x_{k+1} - x_{k})} + \frac{y_{k} - y_{k-1}}{2(x_{k} - x_{k-1})}}{\Delta_{k}}, \beta_{k} = \frac{\frac{y_{k+2} - y_{k+1}}{2(x_{k+2} - x_{k+1})} + \frac{y_{k+1} - y_{k}}{2(x_{k+1} - x_{k})}}{\Delta_{k}}, \alpha_{k} = \frac{\Delta_{k}}{2(x_{k+1} - x_{k})} \end{cases}
$$
\n(13)

де  $R$  – число, що визначає обмеження вектора  $(\alpha_i, \beta_i)$  до кола із заданим радіусом  $\alpha_i^2 + \beta_i^2 < R^2$ . Зазвичай *R* = 3.

5. *Визначення невідомих коефіцієнтів m<sup>i</sup> на основі рівності других похідних виразів (7) сусідніх сплайнів у спільних точках базової сітки*. Крім зазначеної умови, для однозначного розрахунку коефіцієнтів *m<sup>i</sup>* вводяться два додаткових рівняння у вигляді крайових умов.

З огляду на поставлену практичну задачу визначення кількості енергоносія, авторами пропонується застосування для розрахунку невідомих коефіцієнтів точний метод (5-ий пункт огляду методів розрахунку коефіцієнтів *m<sup>i</sup>* ). Формули для точного методу побудови сплайнів розроблені та реалізовані в математичному програмному пакеті Matlab.

Основними перевагами застосування точного методу для розрахунку невідомих коефіцієнтів  $m_i^{\phantom i}$  для кубічних сплайнів є такі:

- 1. Висока точність інтерполювання, зокрема кривих до третього порядку (рис. 2).
- 2. Довільний крок аргумента.
- 3. Прийнятна тривалість розрахунку при мікропроцесорній реалізації.

При підготовці статті було проведено дослідження величин відхилення (максимальної та середньої) інтерполяційних функцій від тестових функцій. В дослідженні порівнювались функції побудовані з використанням згаданих вище методів розрахунку коефіцієнтів *m<sup>i</sup>* . Результати таблиці на рис. 2 свідчать про повне відновлення поліномів до третього степеня кубічними сплайнами (останні два стовпчики). Оскільки на практиці крива витрати енергоносіїв на відрізку дискретизації  $[x_i, x_{i+1}]$  (час дискретизації може змінюватися від декількох мілісекунд до 30 секунд) в загальному випадку є поліномом не вище третього степеня, то вибір кубічних сплайнів для розв'язання практичних задач такого типу очевидний.

Потрібно відзначити зростання значень відхилення для інтерполювання методом кубічних сплайнів у випадку періодичних та псевдо періодичних функцій. Для підвищення точності інтерполювання в таких випадках доцільно застосовувати спеціально розроблені тригонометричні сплайни [6].

Побудова сплайну (7) потребує аналізу трьох випадків. Перший – побудова інтерполяційної кривої для двох точок  $(x_1, y_1)$  та  $(x_2, y_2)$ . Це найпростіший випадок, оскільки результатом інтерполювання буде пряма лінія. Наведемо розрахункову формулу для такого випадку

$$
S(x) = y_1 + \frac{(y_2 - y_1)(x - x_1)}{(x_2 - x_1)}.
$$
 (14)

В другому випадку розглянемо метод інтерполювання на основі трьох точок. Результуючою кривою є парабола  $S(x) = ax^2 + bx + c$ . Наведемо формули безпосереднього розрахунку коефіцієнтів  $a, b, c$  для точок  $(x_1, y_1)$ ,  $(x_2, y_2)$  та  $(x_3, y_3)$ .

$$
a = \frac{y_3 - \frac{x_3(y_2 - y_1) + x_2y_1 - x_1y_2}{x_2 - x_1}}{x_3(x_3 - x_1 - x_2) + x_1x_2},
$$
  
\n
$$
b = \frac{y_2 - y_1}{x_2 - x_1} - a(x_1 + x_2), c = \frac{x_2y_1 - x_1y_2}{x_2 - x_1} + ax_1x_2.
$$
\n(15)

 Наведемо формули для розрахунку коефіцієнтів *m<sup>i</sup>* для випадку інтерполювання більше трьох точок. Умови рівності других похідних в спільних точках базової сітки сусідніх сплайнах та крайові умови в матричній формі наведені в [16].

Існує декілька методів визначення числових значень матриці *M* . Матричне рівняння  $A \cdot M = K$  перетворюємо до вигляду  $M = K \cdot A^{-1}$ , після чого виконується звичайне множення матриць. Основний недолік цього варіанту – відносно тривалий алгоритм пошуку  $A^{-1}$  для великої кількості точок в базовій сітці. Такий метод зручно використовувати в математичних програмних пакетах, де вже реалізовані операції з матрицями.

Інший метод розрахунку матриці *M* – це добре досліджений, перевірений та детально описаний метод прогонки для розв'язання трьохдіагональних систем рівнянь. Цей метод зручний для використання в спеціалізованих програмних продуктах.

# МІЖНАРОДНИЙ НАУКОВО-ТЕХНІЧНИЙ ЖУРНАЛ "ІНФОРМАЦІЙНІ ТЕХНОЛОГІЇ ТА КОМП'ЮТЕРНА ІНЖЕНЕРІЯ"

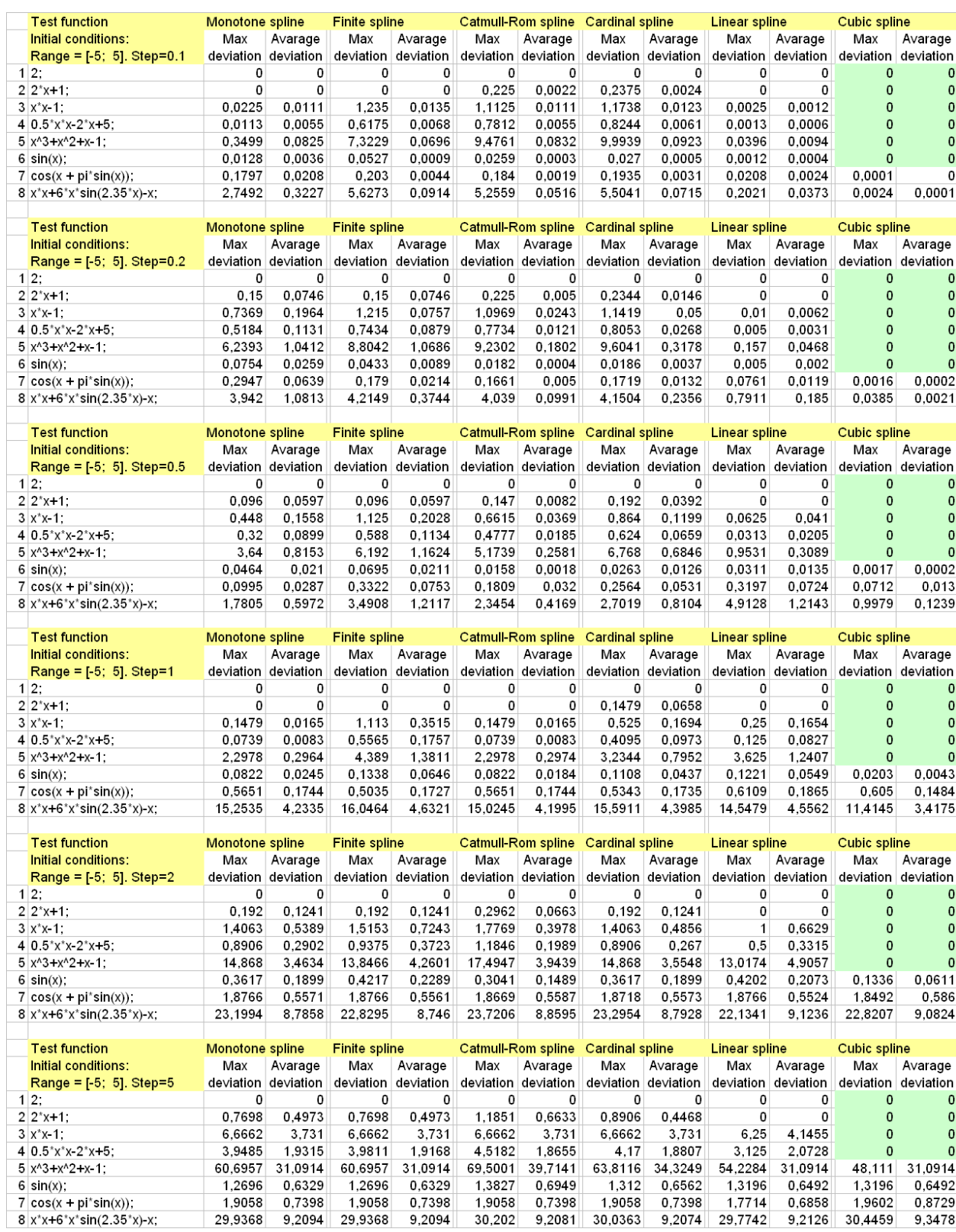

Рисунок 2 – Результат застосування різних методів розрахунку невідомих коефіцієнтів *m<sup>i</sup>* з визначенням максимального та середнього відхилення від тестової функції

$$
\begin{bmatrix}\nx_3 - x_1 & h_2 & 0 & 0 & \dots & 0 \\
h_1 & 2(h_2 + h_1) & h_2 & 0 & \dots & 0 \\
0 & h_2 & 2(h_3 + h_2) & h_3 & \dots & 0 \\
\vdots & \vdots & \vdots & \ddots & \vdots & \vdots \\
0 & 0 & \dots & h_{n-2} & 2(h_{n-1} + h_{n-2}) & h_{n-1} \\
0 & 0 & \dots & 0 & h_{n-2} & x_n - x_{n-2}\n\end{bmatrix} * \begin{bmatrix}\nm_1 \\
m_2 \\
m_3 \\
\vdots \\
m_n\n\end{bmatrix} = \begin{bmatrix}\n\frac{(h_1 + 2(x_3 - x_1))h_2\Delta_1 + h_1^2\Delta_2}{x_3 - x_1} \\
3(\Delta_1h_2 + \Delta_2h_1) \\
3(\Delta_2h_3 + \Delta_3h_2) \\
\vdots \\
m_n\n\end{bmatrix} * (16)
$$
\n
$$
= \begin{bmatrix}\nm_1 \\
m_2 \\
m_3 \\
\vdots \\
m_{n-1} \\
m_n\n\end{bmatrix} = \begin{bmatrix}\n\frac{(h_1 + 2(x_3 - x_1))h_2\Delta_1 + h_1^2\Delta_2}{x_3 - x_1} \\
3(\Delta_2h_3 + \Delta_3h_2) \\
\vdots \\
\vdots \\
\Delta_1 - x_{n-2}\n\end{bmatrix} * (16)
$$

# **Висновки**

 В цій роботі для розрахунку кількості енергоносія в обчислювальному пристрої запропоновано виконувати цифрове інтегрування витрат за допомогою "економних" кубічних сплайнів замість рекомендованого галузевими стандартами [7] інтегрування методом трапецій. Це дає можливість підвищити точність розрахунку кількості енергоносія. В роботі виконано порівняльний аналіз існуючих методів чисельного інтегрування, обґрунтовано використання інтерполяції як засобу цифрового інтегрування. Також наведено порівняльні результати методів розрахунку невідомих коефіцієнтів при інтерполяції сплайнами, наведені формули та шляхи для їх практичного застосування.

# **Список літератури**

Квєтний Р. Н. Методи комп'ютерних обчислень / Р. Н. Квєтний. – Вінниця: ВДТУ, 2001. – 148 с. Стечкин С. Б. Сплайны в вычислительной математике / С. Б. Стечкин, Ю. Н. Субботин – М.: Издательство «Наука», 1976. – 248 с.

Hermite Curve Interpolation / Nils Pipenbrinck // Citadel of the Sourcerer. Stuff for 3d Graphics Programming. — 2008. — № 1. — P. 1. — Режим доступу до журн.:

http://www.cubic.org/docs/hermite.htm.

Parametric Curves / Michiel van de Panne // University of Toronto. Department of Computer Science — 2006. — № 1. — P. 1. — Режим доступу до журн.: http://www.cs.helsinki.fi/group/goa/mallinnus/curves/curves.html.

Алберг Дж. Теория сплайнов и ее приложения / Дж. Алберг, Э. Нильсон, Дж. Уолш – М.: Издательство «Мир», 1972. – 316 с.

Квєтний Р. Н. Модифіковані тригонометричні сплайни / Р. Н. Квєтний, В. Ю. Дементьєв // Оптико-електронні інформаційно-енергетичні технології. – 2009. – №17. – С. 65–70.

Измерение расхода и количества жидкостей и газов с помощью стандартных сужающих устройств. Методика выполнения измерений: ГОСТ 8.586.5:2005. – М.: Издательство стандартов, 2007.

# **Відомості про авторів**

Дементьєв Юрій Вікторович – к.т.н., доц., e-mail: dementu@svitonline.com

Дементьєв Віктор Юрійович – асп. каф. АІВТ, тел: 80964598112, е-mail: victor.dementiev@gmail.com